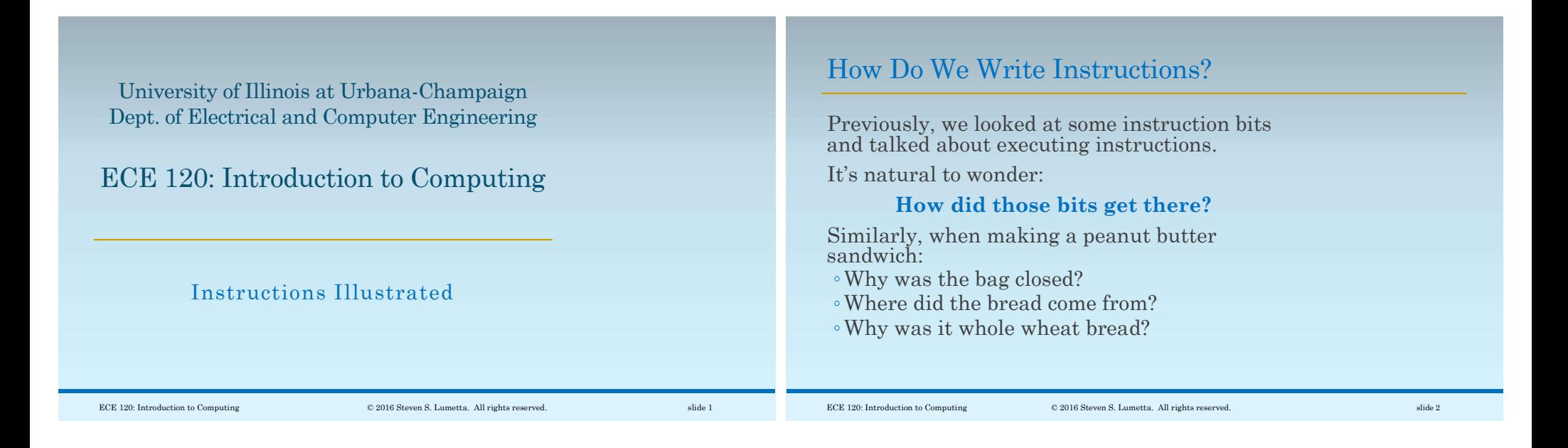

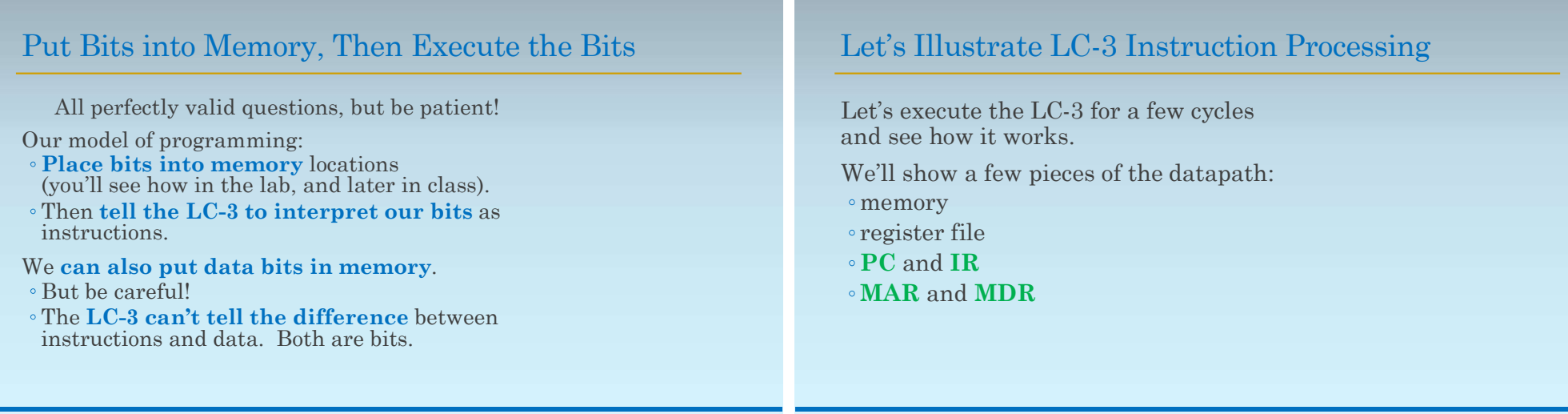

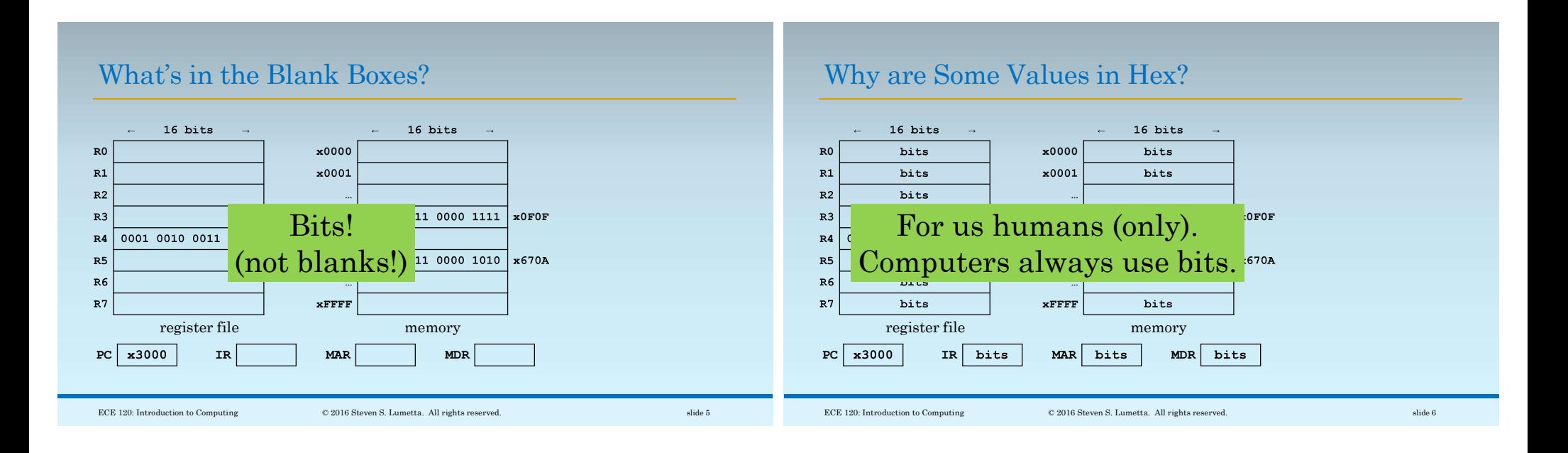

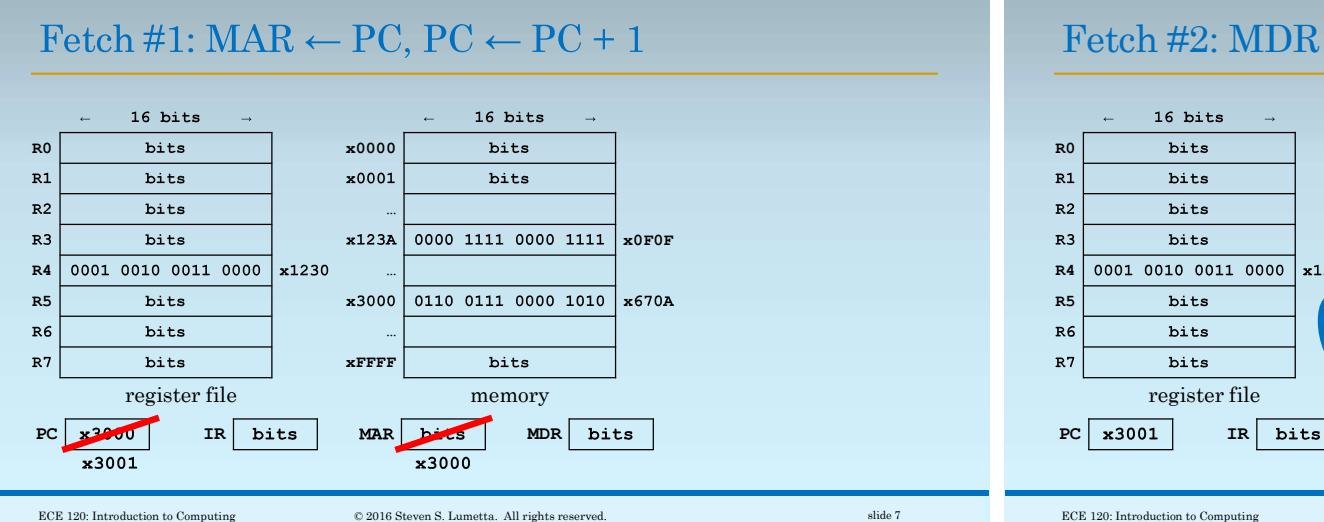

## $Fetch #2: MDR \leftarrow M[MAR]$

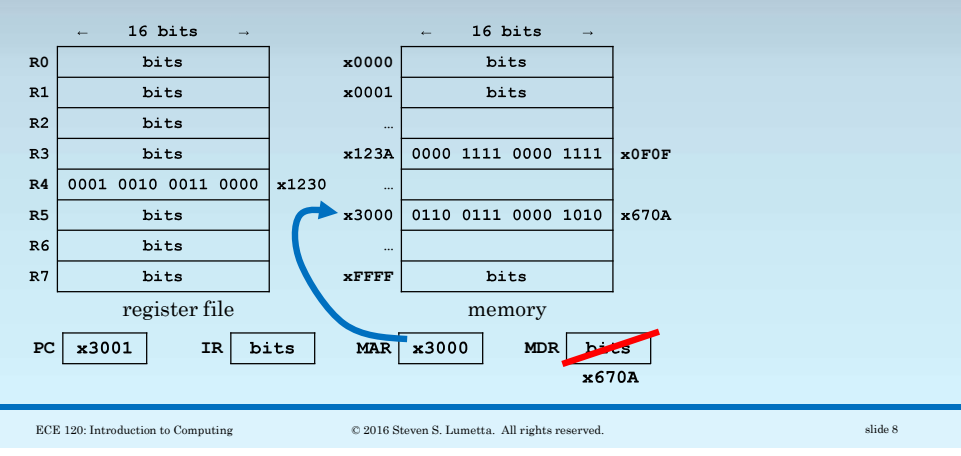

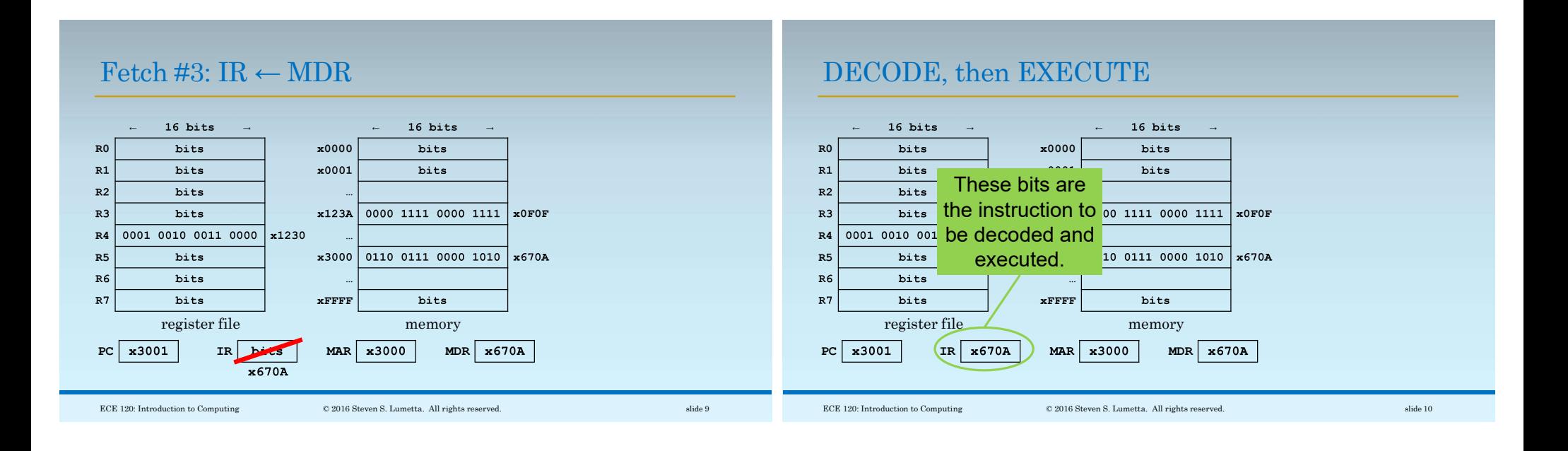

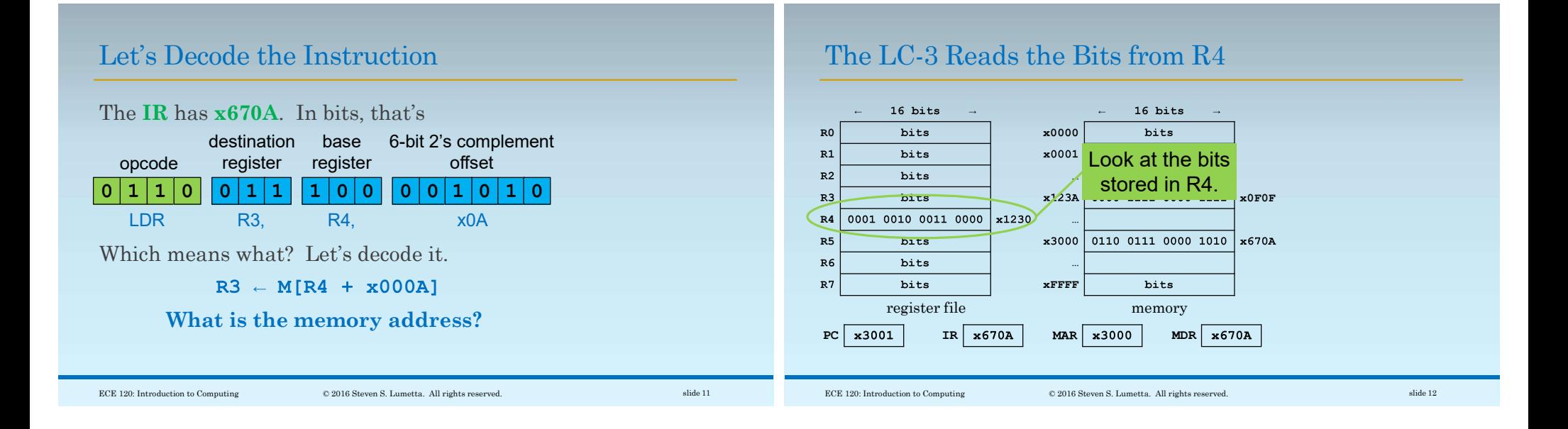

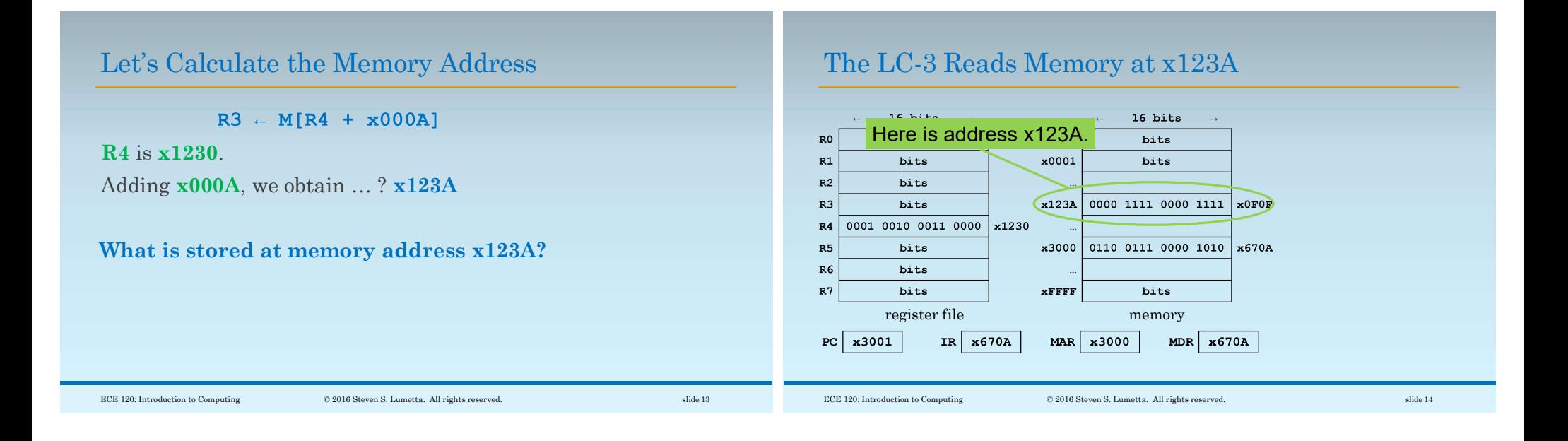

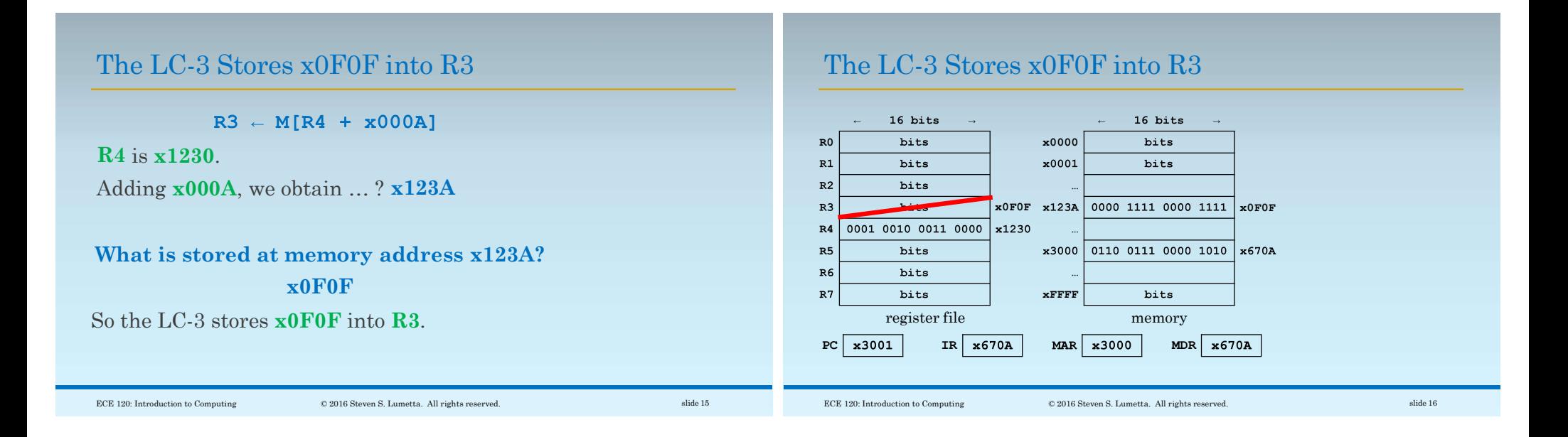

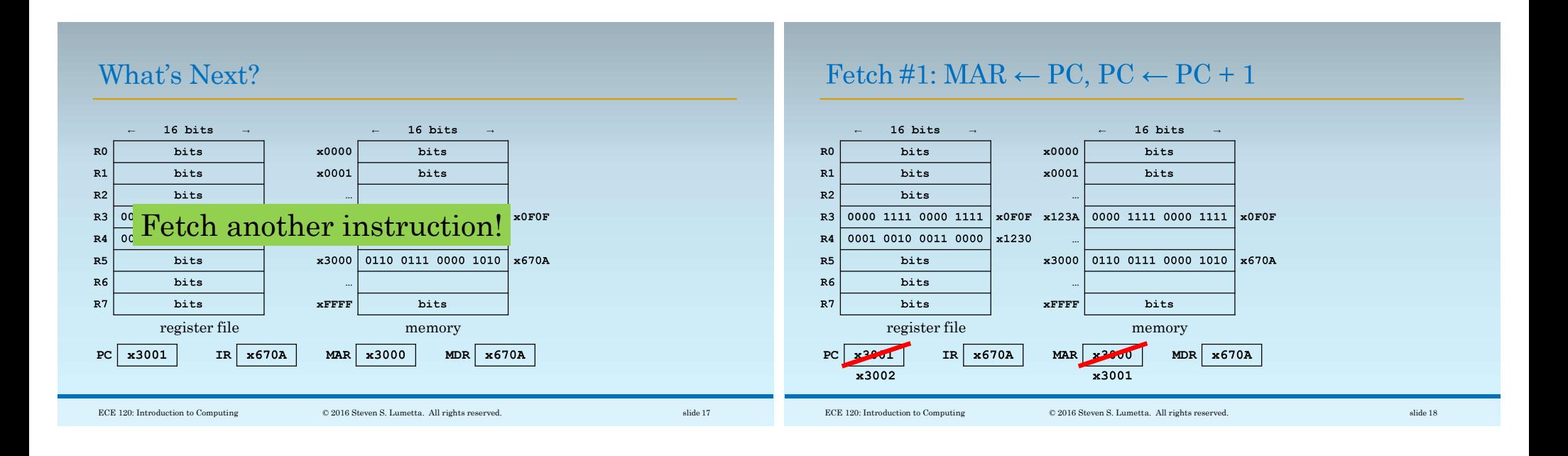

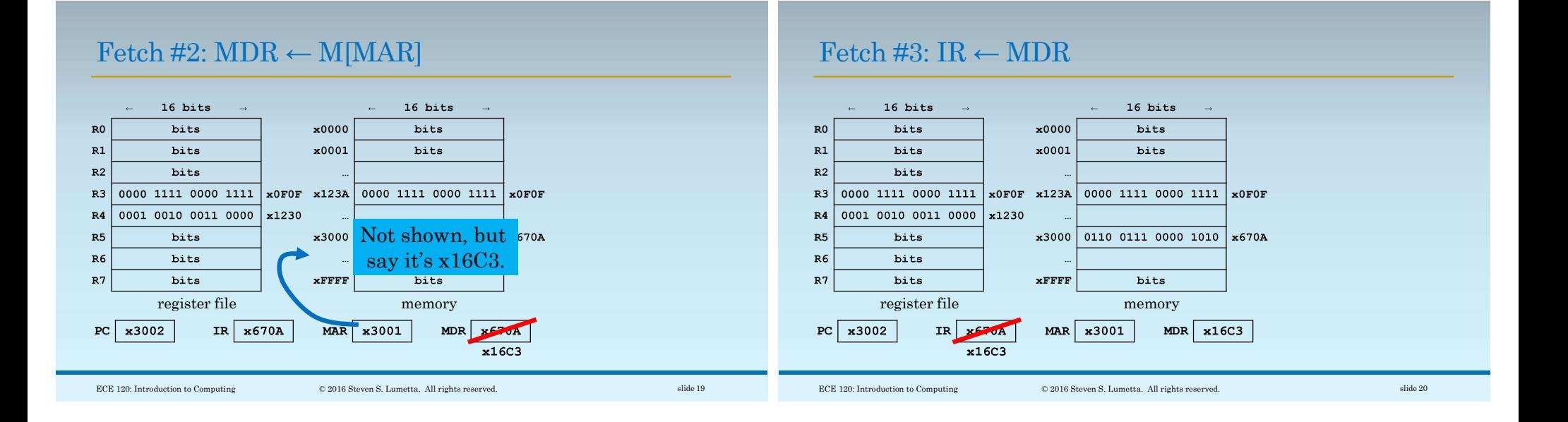

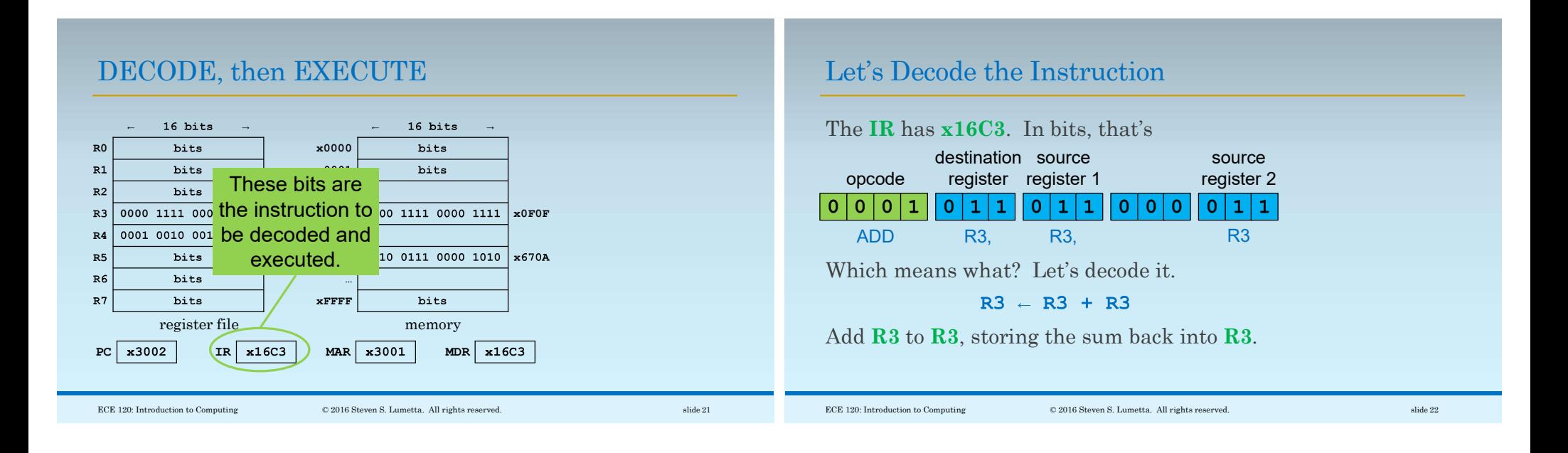

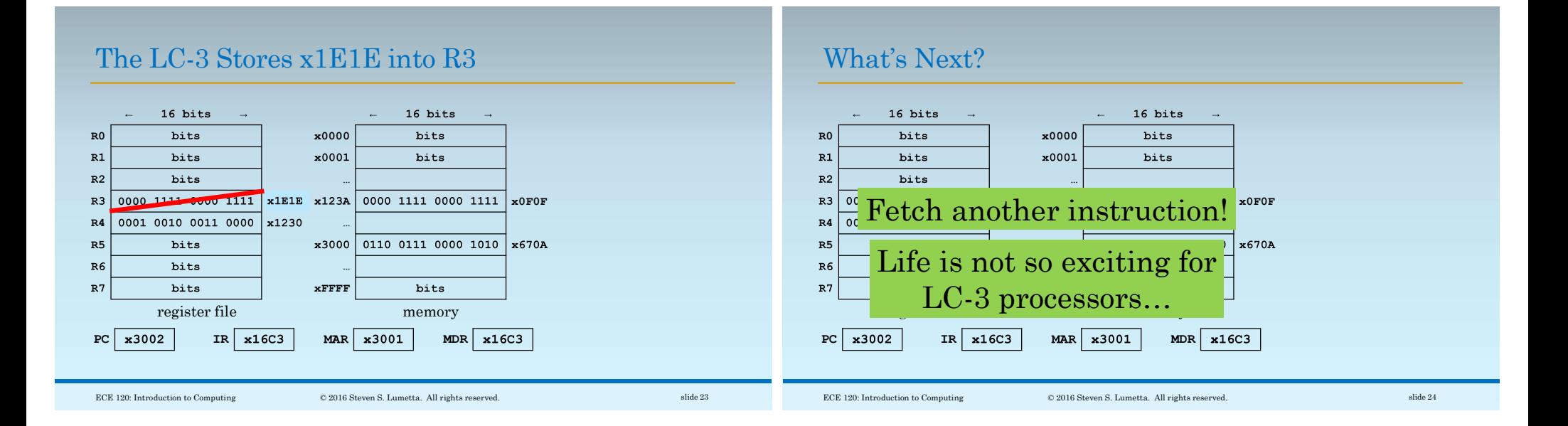

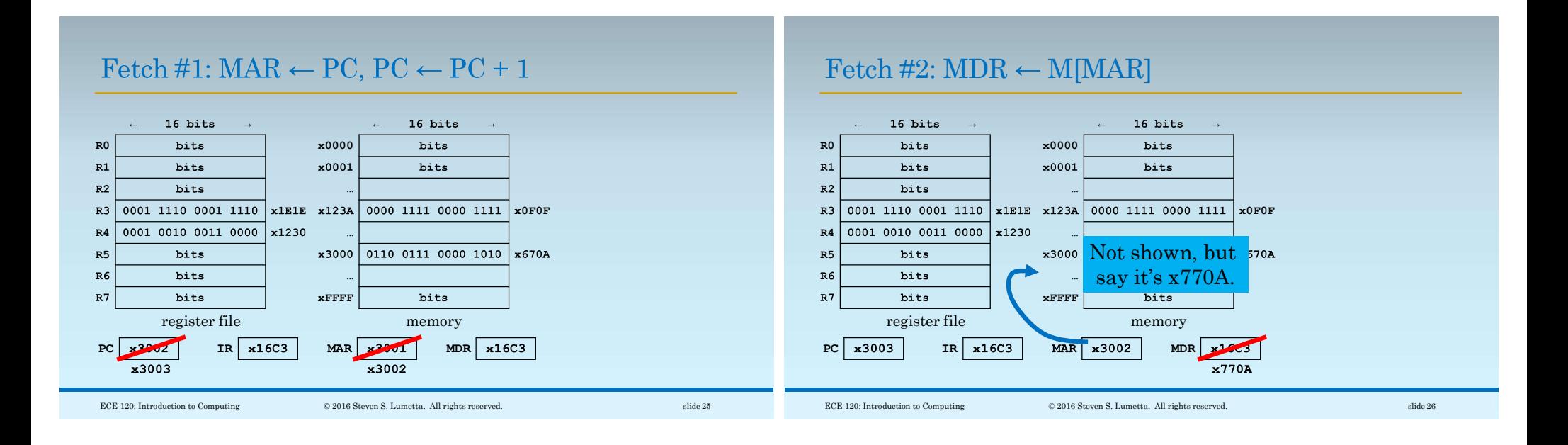

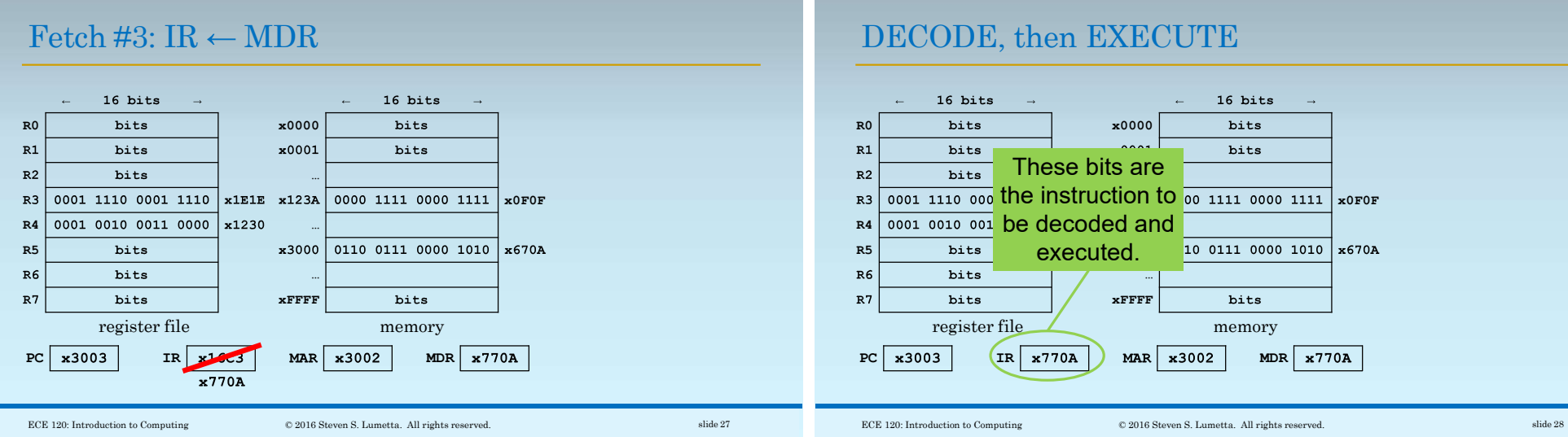

DECODE, then EXECUTE

x0F0F

x670A

x770A

memory

 $_{\rm bits}$ 

16 bits

bits

bits

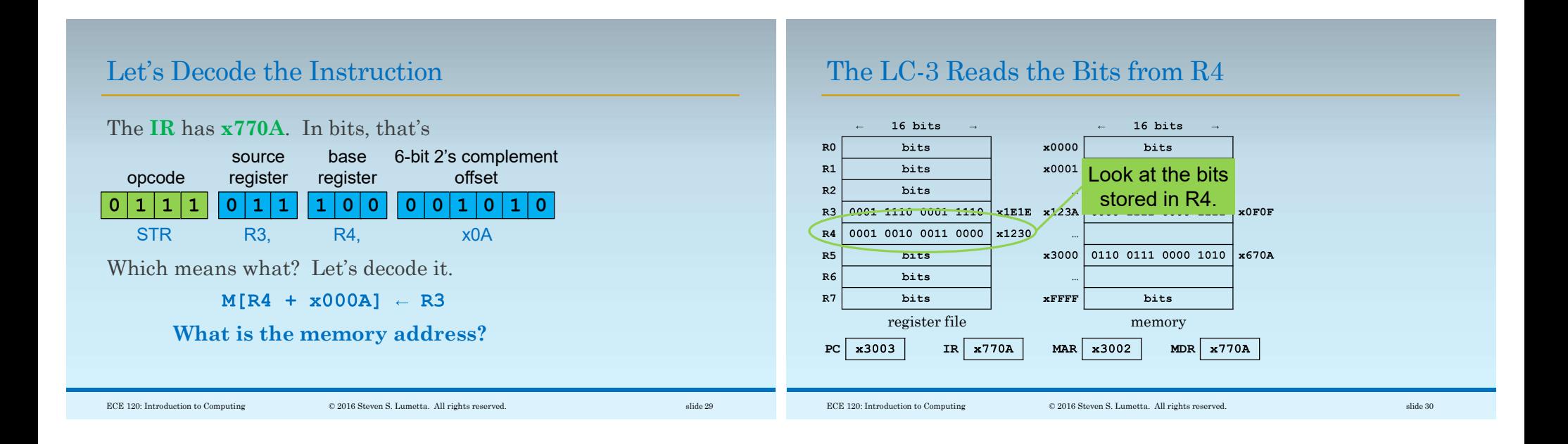

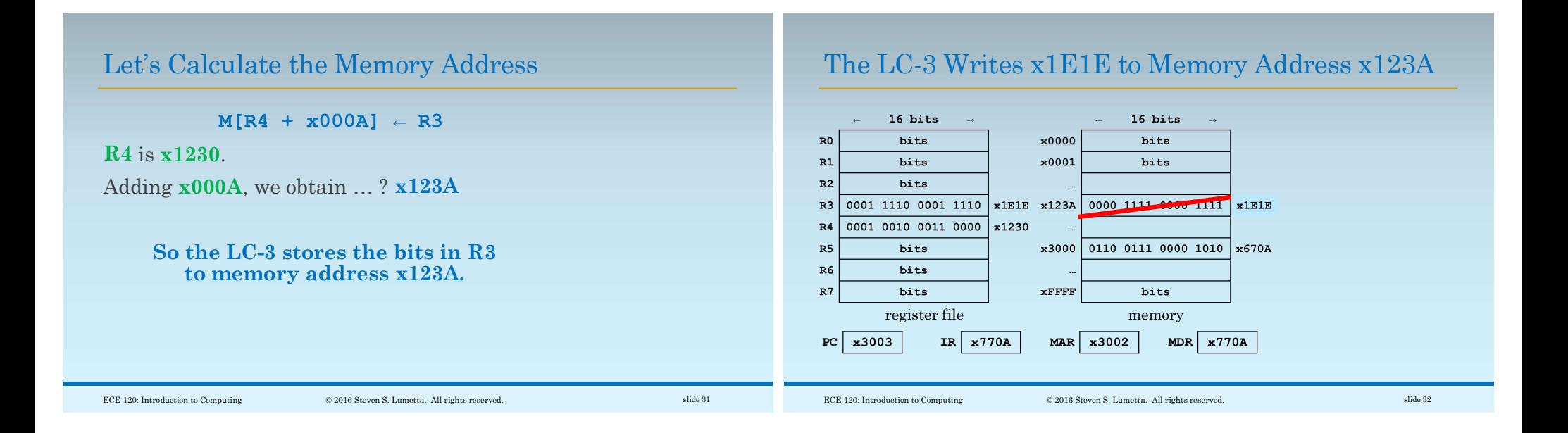

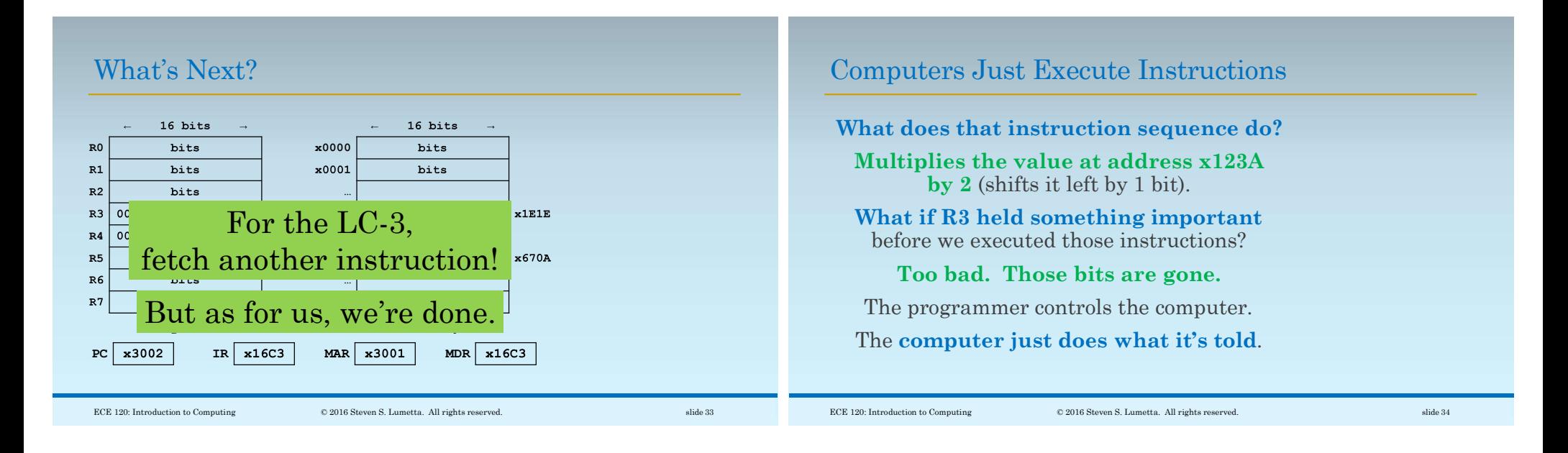